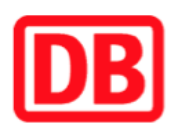

## **Umgebungsplan**

## **Nürnberg Ost**

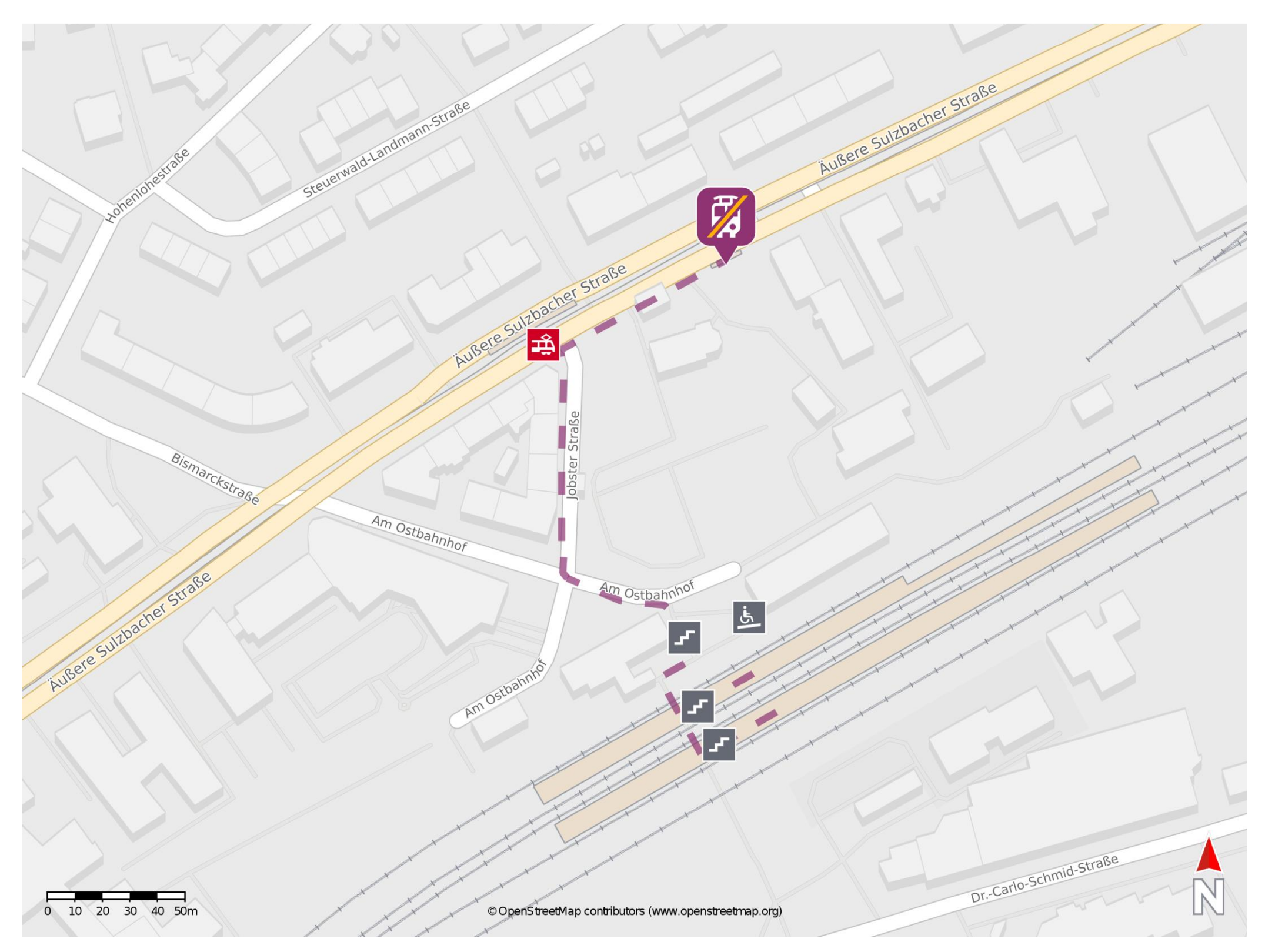

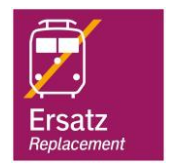

## **Wegbeschreibung Schienenersatzverkehr \***

Verlassen Sie den Bahnsteig über die Treppenanlage und begeben Sie sich an die Straße Am Ostbahnhof. Biegen Sie nach links ab und folgen Sie der Straße bis zur Jobster Straße. Biegen Sie nach rechts ab und folgen Sie der Straße bis zur Äußeren Sulzbacher Straße. Halten Sie sich rechts und folgen Sie dem Straßenverlauf bis zur Ersatzhaltestelle.

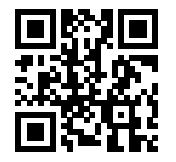

Im QR Code sind die Koordinaten der Ersatzhaltestelle hinterlegt. \* Fahrradmitnahme im Schienenersatzverkehr nur begrenzt möglich.

barrierefrei nicht barrierefrei

20.03.2020, V1.5 **Bahnhofsmanagement Nürnberg** Bahnhofsmanagement Nürnberg Bahnhof.de / DB Bahnhof live App